Министерство науки и высшего образования Российской Федерации

Федеральное государственное бюджетное образовательное учреждение высшего образования «Комсомольский-на-Амуре государственный университет»

#### Работа выполнена в СПБ «DeCode»

СОГЛАСОВАНО Начальник отдела ОНиПКРС

Дил Е.М. Димитриади  $(n_{\text{domucb}})$ « 06 » 06 20 24 г. Лекан И.А. Трешев  $(noonucb)$ 2024 г. « 06 » 06

**УТВЕРЖДАЮ** Проректой по научной работе (Monuce) A.B. KOCMBIHUH  $20 \frac{24}{1}$  $U$   $OZ$   $N$   $O6$ 

«Электронная Карта Выпускника» Комплект конструкторской / проектной документации

Руководитель СПБ

Moonucs, dama)

Е.Б. Абарникова

Руководитель проекта

 $\overbrace{p_{\text{nonulub, oama}}}^{\text{nonulub, O6.06.202Y}}$  M.Д. Тимохов

Комсомольск-на-Амуре 2024

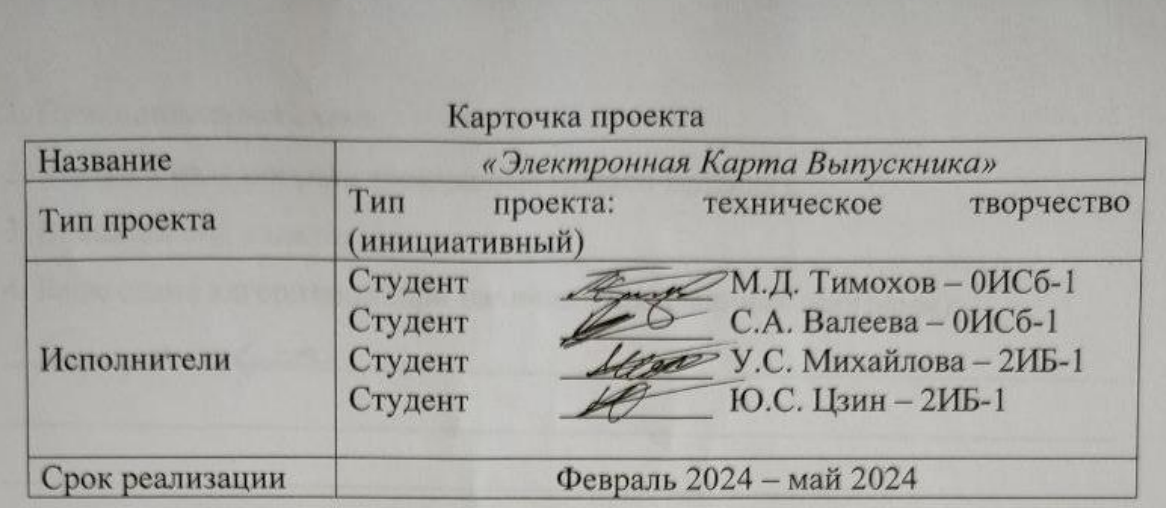

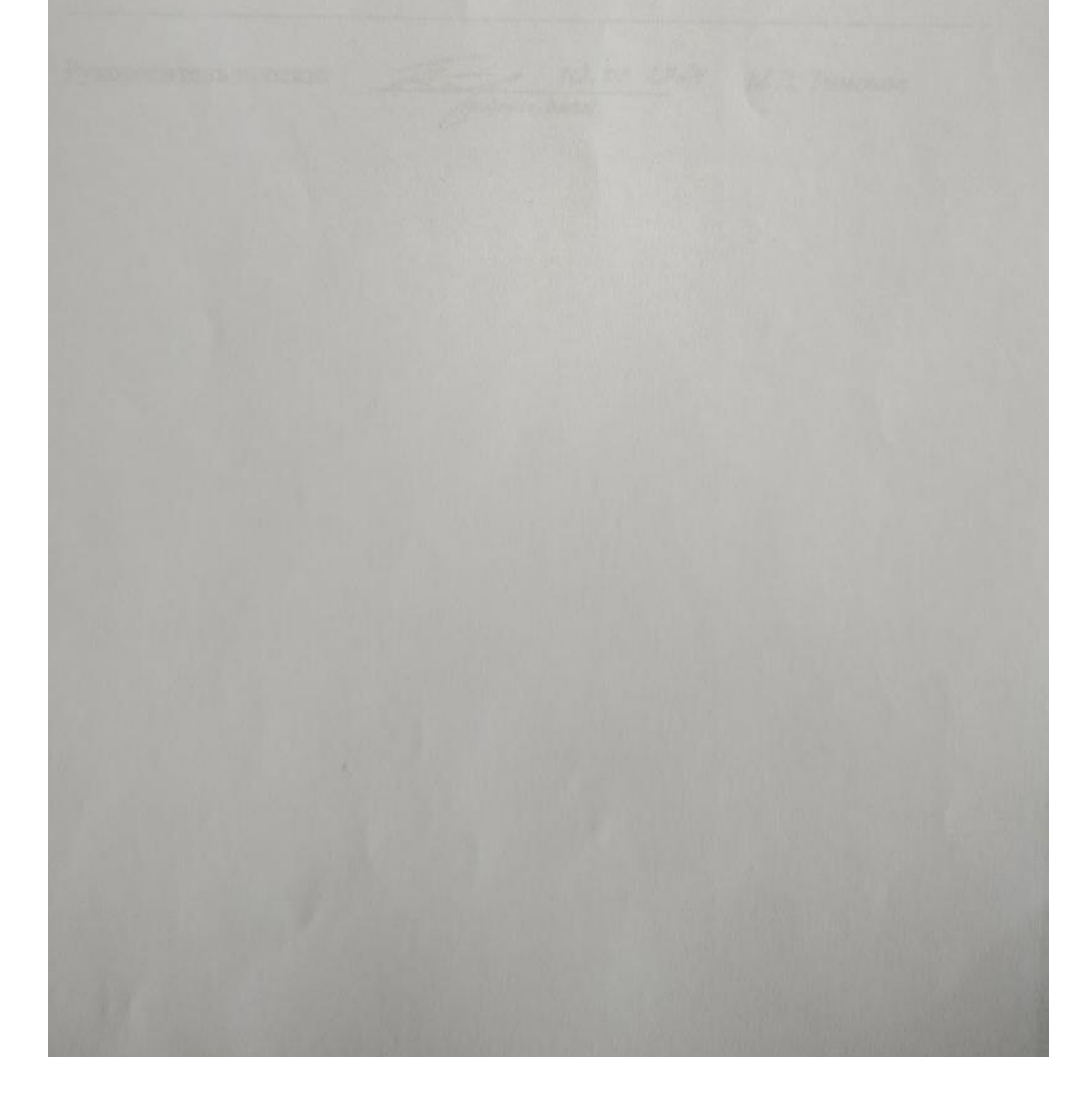

Министерство науки и высшего образования Российской Федерации

Федеральное государственное бюджетное образовательное учреждение высшего образования «Комсомольский-на-Амуре государственный университет»

# ЗАДАНИЕ

### на разработку

\_\_\_\_\_\_\_\_\_\_\_\_\_\_\_\_\_\_\_\_\_\_\_\_\_\_\_\_\_\_\_\_\_\_\_\_\_\_\_\_\_\_\_\_\_\_\_\_\_\_\_\_\_\_\_\_\_\_\_\_\_\_\_\_\_\_

Название проекта: Разработка веб-сервиса «Карта выпускника»\_\_\_\_\_\_\_\_\_\_\_\_\_\_\_\_\_\_\_\_\_\_

Назначение: проект направлен на повышение имиджа университета путем внедрения веб-сервиса «Карта выпускника». Данный сервис позволяет визуализировать в наглядной форме места работы выпускников университета\_\_\_\_

Область использования: \_проект направлен на создание веб сервиса, который будет внедрен в информационную среду университета. Данный веб-сервис будет содержать информацию о успешном трудоустройстве выпускников университет. Наличие такого веб-сервиса позволит привлечь внимание к университету со стороны будущих абитуриентов и нынешних студен- $\overline{\text{TOB}}$  , which is a set of the set of the set of the set of the set of the set of the set of the set of the set of the set of the set of the set of the set of the set of the set of the set of the set of the set of th

Функциональное описание проекта:

- возможность просмотра информации о выпускниках через метки на карте

\_\_\_\_\_\_\_\_\_\_\_\_\_\_\_\_\_\_\_\_\_\_\_\_\_\_\_\_\_\_\_\_\_\_\_\_\_\_\_\_\_\_\_\_\_\_\_\_\_\_\_\_\_\_\_\_\_\_\_\_\_\_\_\_\_\_

\_\_\_\_\_\_\_\_\_\_\_\_\_\_\_\_\_\_\_\_\_\_\_\_\_\_\_\_\_\_\_\_\_\_\_\_\_\_\_\_\_\_\_\_\_\_\_\_\_\_\_\_\_\_\_\_\_\_\_\_\_\_\_\_\_\_

\_\_\_\_\_\_\_\_\_\_\_\_\_\_\_\_\_\_\_\_\_\_\_\_\_\_\_\_\_\_\_\_\_\_\_\_\_\_\_\_\_\_\_\_\_\_\_\_\_\_\_\_\_\_\_\_\_\_\_\_\_\_\_\_\_\_

\_\_\_\_\_\_\_\_\_\_\_\_\_\_\_\_\_\_\_\_\_\_\_\_\_\_\_\_\_\_\_\_\_\_\_\_\_\_\_\_\_\_\_\_\_\_\_\_\_\_\_\_\_\_\_\_\_\_\_\_\_\_\_\_\_\_

\_\_\_\_\_\_\_\_\_\_\_\_\_\_\_\_\_\_\_\_\_\_\_\_\_\_\_\_\_\_\_\_\_\_\_\_\_\_\_\_\_\_\_\_\_\_\_\_\_\_\_\_\_\_\_\_\_\_\_\_\_\_\_\_\_\_

- возможность фильтрации данных\_\_\_\_\_\_\_\_\_\_\_\_\_\_\_\_\_\_\_\_\_\_\_\_\_\_\_\_\_\_\_\_\_\_\_\_
- возможность получения обратной связи и технической поддержки
- наличие отдельного сервиса для администрации
- возможность редактирования данных о выпускнике

Техническое описание устройства: \_\_\_\_\_\_\_\_\_\_\_\_\_\_\_\_\_\_\_\_\_\_\_\_\_\_\_\_\_\_\_\_\_\_\_\_

Требования: \_\_\_\_\_\_\_\_\_\_\_\_\_\_\_\_\_\_\_\_\_\_\_\_\_\_\_\_\_\_\_\_\_\_\_\_\_\_\_\_\_\_\_\_\_\_\_\_\_\_\_\_\_\_\_

Функциональные требования:

- сервис должен содержать интерактивную карту;

- сервис должен содержать возможность фильтрации;

- сервис должен содержать обратную связь;

- сервис должен предоставлять информацию о текучем месте работы выпуск-

ника;\_\_\_\_\_\_\_\_\_\_\_\_\_\_\_\_\_\_\_\_\_\_\_\_\_\_\_\_\_\_\_\_\_\_\_\_\_\_\_\_\_\_\_\_\_\_\_\_\_\_\_\_\_\_\_\_\_\_\_\_\_\_

Нефункциональные требования:

- сервис должен быть легким в использовании и понимании для потенциаль-

ных пользователей;

- сервис должен быть доступен на разных устройствах (ПК, планшеты, мобильные устройства);

\_\_\_\_\_\_\_\_\_\_\_\_\_\_\_\_\_\_\_\_\_\_\_\_\_\_\_\_\_\_\_\_\_\_\_\_\_\_\_\_\_\_\_\_\_\_\_\_\_\_\_\_\_\_\_\_\_\_\_\_\_\_\_\_\_\_

- сервис должен соответствовать брендбуку университета

План работ:

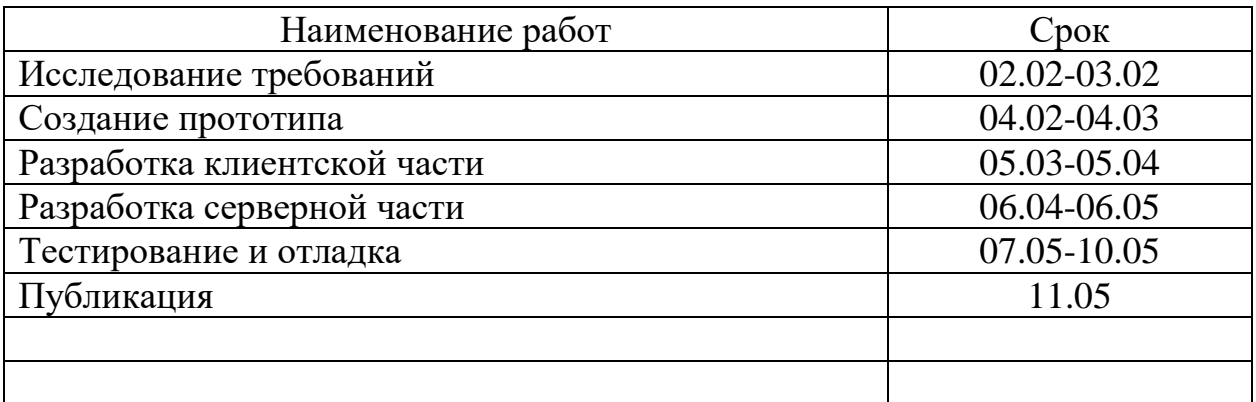

### Комментарии:

Разработка проекта велась с использованием agile-методологий, у каждого члена команды была своя задача, благодаря этому выполнение некоторых этапов велось параллельно

\_\_\_\_\_\_\_\_\_\_\_\_\_\_\_\_\_\_\_\_\_\_\_\_\_\_\_\_\_\_\_\_\_\_\_\_\_\_\_\_\_\_\_\_\_\_\_\_\_\_\_\_\_\_\_\_\_\_\_\_\_\_\_\_\_\_

\_\_\_\_\_\_\_\_\_\_\_\_\_\_\_\_\_\_\_\_\_\_\_\_\_\_\_\_\_\_\_\_\_\_\_\_\_\_\_\_\_\_\_\_\_\_\_\_\_\_\_\_\_\_\_\_\_\_\_\_\_\_\_\_\_\_

Перечень графического материала:

1. Принципиальная схема; 2. Чертежи изделия (или трехмерные модели изделия); 3. Внешний вид изделия; 4. Блок-схема алгоритмов (при наличии управляющих программ); amcymangen Руководитель проекта  $\sqrt{\frac{10.02.2024}{\sqrt{1000\text{mco.}000\text{mol}}}}$  МД Тимохов

Министерство науки и высшего образования Российской Федерации

Федеральное государственное бюджетное образовательное учреждение высшего образования «Комсомольский-на-Амуре государственный университет»

#### ПАСПОРТ

Разработка веб-сервиса «Карта выпускника»

Руководитель проекта

Htuner 06.06. 2024 Grodnucs, dama)

М.Д. Тимохов

Комсомольск-на-Амуре 2024

# **Содержание**

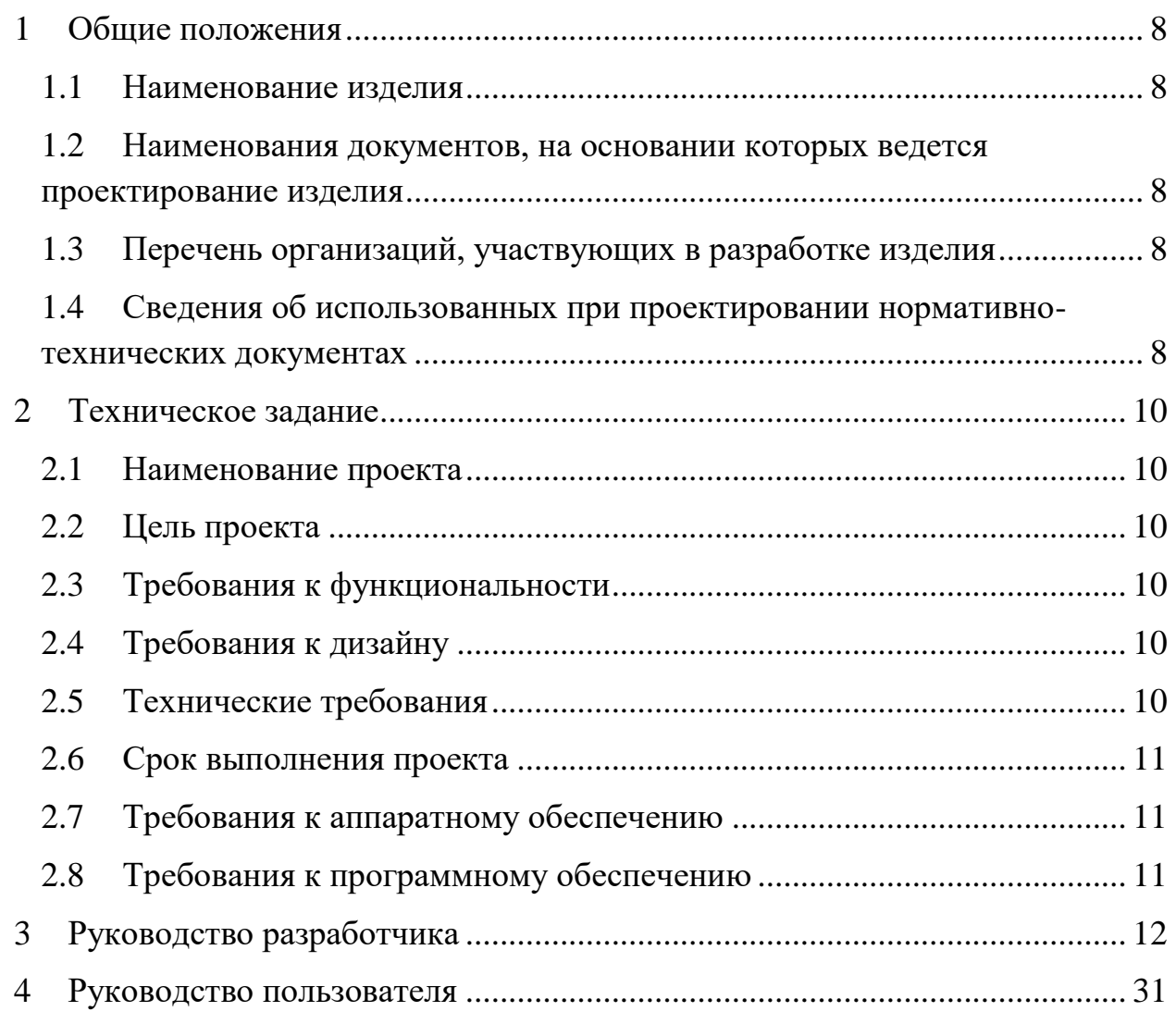

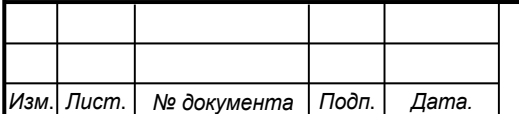

## **1 Общие положения**

<span id="page-7-0"></span>Настоящий паспорт является документом, предназначенным для ознакомления с основными техническими характеристиками, устройством, правилами установки и эксплуатации проекта «Карта выпускника» (далее «сервис»).

## <span id="page-7-1"></span>**1.1 Наименование изделия**

Полное наименование изделия – «Электронная Карта выпускника».

# <span id="page-7-2"></span>**1.2 Наименования документов, на основании которых ведется проектирование изделия**

Проектирвание «Карты выпускника*»* осуществляется на основании требований и положений следующих документов:

- задание на разработку.

# **1.3 Перечень организаций, участвующих в разработке изделия**

<span id="page-7-3"></span>Заказчиком проекта «Карта выпускника*»* является Федеральное государственное бюджетное образовательное учреждение высшего образования «Комсомольский-на-Амуре государственный университет» (далее заказчик), находящийся по адресу: 681013, Хабаровский край, г. Комсомольск-на-Амуре, Ленина пр-кт., д. 17.

Исполнителями проекта «Карты выпускника*»* являются Конструкторы студенческого конструкторского студенческого проектного бюро «DeCode» (далее СПБ «DeCode»), студенты группы 0ИСб-1 М.Д. Тимохов, С.А. Валеева и 2ИБ-1 Ю.С. Цзин, У.С. Михайлова.

# <span id="page-7-4"></span>**1.4 Сведения об использованных при проектировании нормативно-технических документах**

При проектировании использованы следующие нормативнотехнические документы:

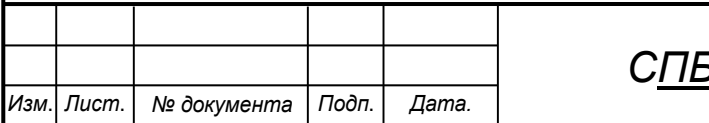

*СПБ DeCode.3.ИП.01000000*

*Лист*

ГОСТ 2.001-2013. Единая система конструкторской документации. Общие положения.

ГОСТ 2.102-2013. Единая система конструкторской документации. Виды и комплектность конструкторских документов.

ГОСТ 2.105-95. Единая система конструкторской документации. Общие требования к текстовым документам.

ГОСТ 2.610-2006. Единая система конструкторской документации. Правила выполнения эксплуатационных документов.

ГОСТ 2.004-88. Единая система конструкторской документации. Общие требования к выполнению конструкторских технологических документов на печатающих и графических устройствах вывода ЭВМ.

ГОСТ 2.051-2006. Единая система конструкторской документации. Электронные документы. Общие положения.

ГОСТ 2.052-2006. Единая система конструкторской документации. Электронная модель изделия. Общие положения.

ГОСТ 2.601-2013. Единая система конструкторской документации. Эксплуатационные документы.

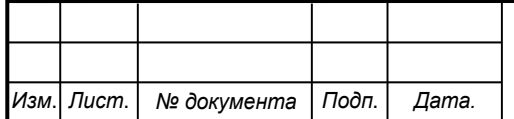

# <span id="page-9-0"></span>**2 Техническое задание**

## <span id="page-9-1"></span>**2.1 Наименование проекта**

Разработка веб-сервиса «Карта выпускника».

# <span id="page-9-2"></span>**2.2 Цель проекта**

Целью проекта является создание карты выпускника, которая в дальнейшем поможет привлечь внимание и увеличит количество поступающих абитуриетов на 15%.

# <span id="page-9-3"></span>**2.3 Требования к функциональности**

Сервис должен содержать следующую информацию : фио, год окончания, какой университет, какой факультет закончил, в какой группе обучался, где работает, в каком городе работает, должность и почту о выпускниках университета, которые на нем отмечены, а также предоставлять данные при нажатии на соответсвующий маркер на карте.

Цветовая гамма и шрифт текста должны соответсвовать фирменному стилю Университета.

# <span id="page-9-4"></span>**2.4 Требования к дизайну**

Дизайн сервиса должен быть современным и привлекательным для целевой аудитории. Для этого необходимо использовать сочетание цветовых решений, текстовых блоков и графических элементов.

Также цветовая гамма должна соответствовать фирменному стилю Университета, а использование шрифтов должно соответствовать корпоративному стилю.

# <span id="page-9-5"></span>**2.5 Технические требования**

Сервис должен быть разработан с использованием современного стека технологий MEVN. Должна быть поддержка с другими системами. Для удоб-

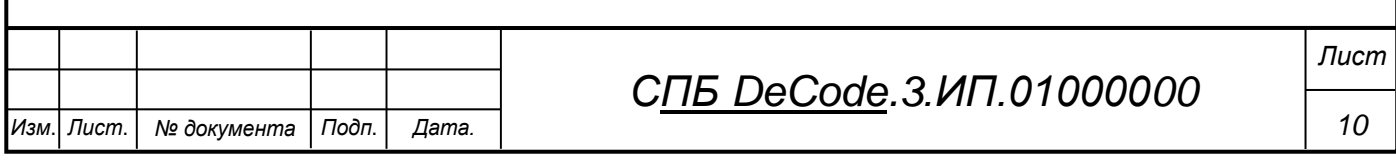

ства пользователей сервис должен поддерживать отображение на мобильных устройствах и иметь адаптивный дизайн.

# <span id="page-10-0"></span>**2.6 Срок выполнения проекта**

Проект должен быть завершен 11.05.2024.

# <span id="page-10-1"></span>**2.7 Требования к аппаратному обеспечению**

Для просмотра сервиса необходимо использовать персональный компьютер или мобильное устройство с доступом в Интернет и следующими характеристиками:

- процессор Intel Core i3 или аналогичный;
- оперативная память не менее 4 Гб;
- разрешение экрана не менее 1280 х 720 пикселей.

# <span id="page-10-2"></span>**2.8 Требования к программному обеспечению**

Для просмотра сервиса необходимо использовать веб-браузер, поддерживающий HTML3 и CSS3. Рекомендуется использовать один из следующих браузеров:

- Google Chrome версии 80 или выше;
- Mozilla Firefox версии 75 или выше;
- Apple Safari версии 13 или выше;
- Microsoft Edge версии 80 или выше.

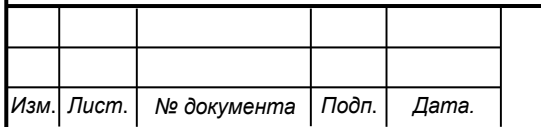

# *СПБ DeCode.3.ИП.01000000*

*Лист*

### 3 Руководство разработчика

<span id="page-11-0"></span>В качестве инструмента разработки использовался стек MERN, включающий в себя Mongo DB в качестве базы данных, Express.js в качестве сервера для приложения, React.js в качестве библиотеки для клиентской части приложения, Node.js в качестве базы самого приложения. Для визуализации карты использовался сервис 2ГИС MapGL API.

Основные схемы хранящихся данных показана в листингех  $3.1 - 3.3$ 

Листинг 3.1 – Схема описыввающая профиль студента

```
const { model, Schema } = require('monqoose');var schema = new Schema ({
        userId: {
            type: String,
        \},
        FIO: {
             type: String,
             default: '''\},
        yearFinish: {
             type: Number,
             default: 2020,
        \},
        finishUniversyty: {
             type: String,
             default: '',
        \},
        facult: {
             type: String,
             default: ''',\},
        nameGroup: {
             type: String,
             default: '',
        \},
        jobTown: {
             type: String,
             default: ''',
        \},
        jobPlace: {
             type: String,
             default: ''',\},
        iobTitle: {
             type: String,
             default: '',
                                   СПБ DeCode.3.ИП.01000000
       № документа | Подп.
                      Дата.
Изм.| Лист.
```
Лист

```
},
    email: {
        type: String,
        default: '',
    },
    photoUrl: {
        type: String,
        default: '',
    },
    isActive: {
        type: Boolean,
        default: true,
    },
    coordinates: {
        x: {
            type: Number,
            default: 0.0,
        },
        y: {
            type: Number,
            default: 0.0,
        },
    },
    dateCreate: {
        type: Date,
        default: new Date(),
    },
    isApplication: {
        type: Boolean,
        default: false,
    },
});
module.exports = model('Profile', schema);
```
### Листинг 3.2 – Схема описывающая авторизацию пользователя

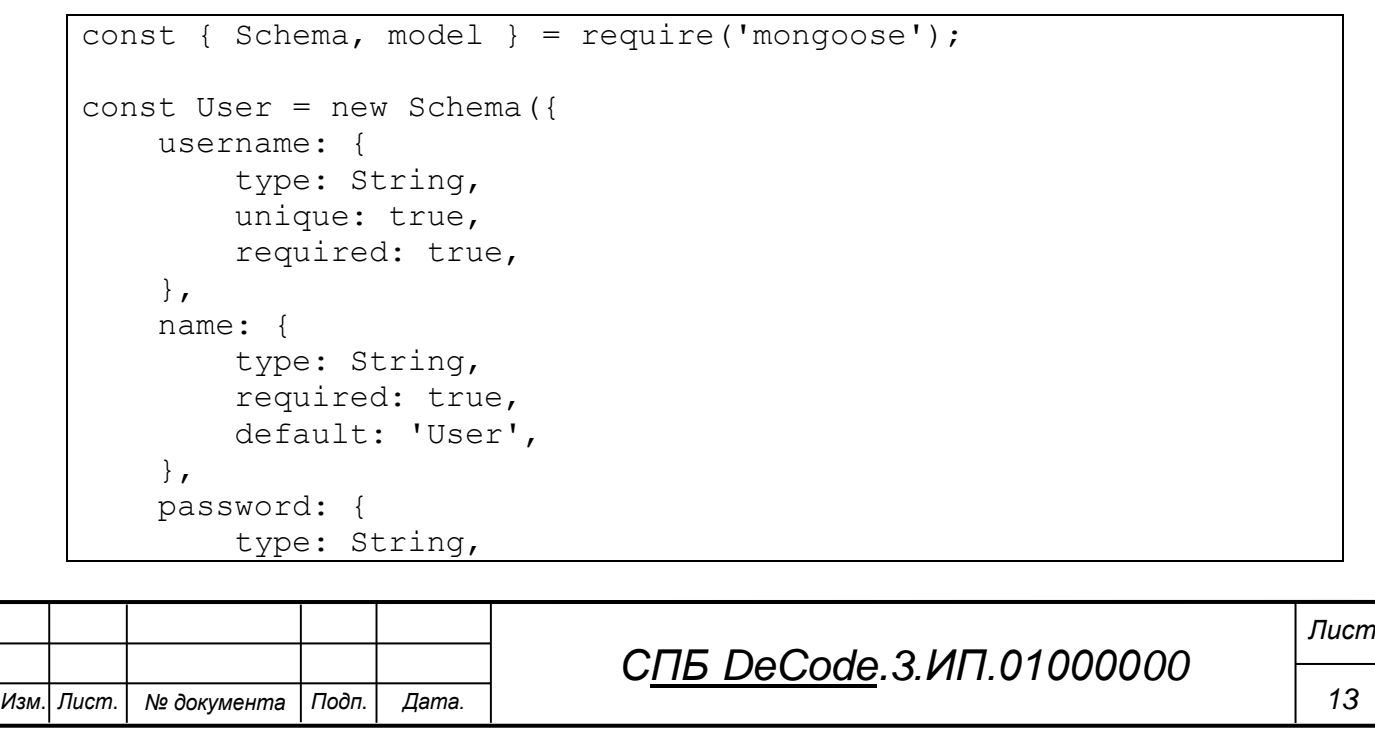

```
required: true,
    },
    roles: [
        {
             type: String,
             ref: 'Role',
        },
    ],
    registrDate: {
        type: Date,
        default: new Date(),
        required: true,
    },
});
module.exports = model('usersauth', User);
```
Листинг 3.3 – Схема, описывающая профиль учебного заведения

```
Изм. Лист. № документа Подп. Дата.
                                  СПБ DeCode.3.ИП.01000000
                                                                        Лист
    const { model, Schema } = require('mongoose');
    var schema = new Schema({
        nameOrganization: {
            type: String,
            default: '',
        },
        coutGraduates: {
            type: Number,
            default: '',
        },
        countFacult: {
            type: Number,
            default: '',
        },
        townOrganization: {
            type: String,
            default: '',
        },
        linkOrganization: {
            type: String,
            default: '',
        },
        photoUrl: {
            type: String,
            default: '',
        },
        mapId: {
            type: String,
        },
        coordinates: {
            x: {
                type: Number,
```

```
default: 0,
        },
        y: {
             type: Number,
             default: 0,
        },
    },
});
module.exports = model('MapProfile', schema);
```
Для каждой схемы данных созданы методы поддерживающие CRUD (Создание, чтение, обновление и удаление), данные операции показана для схемы профиля, показаны в листинге 3.4.

Листинг 3.4 – CRUD методы для схемы профиля

```
Изм. Лист. № документа Подп. Дата.
                                                                        15
                                 СПБ DeCode.3.ИП.01000000
                                                                      Лист
    const { Profile } = require('../model');
    const boom = require('boom');
    const multer = require('multer');
    const path = require('path');
    const fs = require('fs');module.exports = {
        /**
         * Получение одной записи по id
         * @param {*} req
         * @param {*} res
         * @returns
         */
        async getByUserId(req, res) {
            try {
                const userId = req.params.id;
                 const item = await Profile.findOne({ userId: userId 
    });
                return res.status(200).send(item);
            } catch (err) {
                   return res.status(400).send({ status: false, err: 
    boom.boomify(err) });
            }
        },
        /**
         * Получение всех записей
         * @param {*} _
         * @param {*} res
         * @returns
         */
```

```
Изм. Лист. № документа Подп. Дата.
                                                                       16
                                 СПБ DeCode.3.ИП.01000000
                                                                      Лист
        async getAll(, res) {
            try {
                const items = await Profile.find();
                return res.status(200).send(items);
            } catch (err) {
                   return res.status(400).send({ status: false, err: 
   boom.boomify(err) });
            }
        },
        /**
         * Добавление записи
         * @param {*} req
         * @param {*} res
         * @returns
         */
        async create(req, res) {
            try {
                const item = new Profile(req.body);
                const newItem = await item.save();
                return res.status(200).send(newItem);
            } catch (err) {
                   return res.status(400).send({ status: false, err: 
   boom.boomify(err) });
            }
        },
        /**
         * Обновление записи
         * @param {*} param0
         * @param {*} res
         * @returns
         */
        async update(req, res) {
            try {
                const userId = req.params.id;
                const newData = req.body;
                // Найти текущий профиль пользователя
                    const currentProfile = await Profile.findOne({ 
    userId: userId });
                // Проверить, были ли внесены изменения в данные
                let dataChanged = false;
                for (const key in newData) {
                    if (
                        newData.hasOwnProperty(key) &&
                        currentProfile[key] !== newData[key]
                    ) {
                        dataChanged = true;
                        break;
                    }
                }
```

```
if (!dataChanged) {
                 // Если данные не изменились, возвращаем текущие 
данные профиля без выполнения обновления
                return res
                     .status(201)
                        .send({ message: 'Данные не изменились', 
profile: currentProfile });
            }
            // Если данные изменились, обновляем профиль
              await Profile.findOneAndUpdate({ userId: userId },
newData);
             const item = await Profile.findOne({ userId: userId 
});
            return res.status(200).send(item);
        } catch (err) {
               return res.status(400).send({ status: false, err: 
boom.boomify(err) });
        }
    },
    /**
     * Удаление записи
     * @param {*} param0
     * @param {*} res
     * @returns
     */
    async delete({ params: { id } }, res) {
        try {
            await Profile.findByIdAndDelete(id);
            return res.status(200).send({ status: 'ok', massage: 
'Удалено' });
        } catch (err) {
               return res.status(400).send({ status: false, err: 
boom.boomify(err) });
        }
    },
}
```
Одним из важных элементов сервиса является регистрации и авторизация, код реализующий эти возможности показан в листинге 3.5.

Листинг 3.5 – Авторизация и регистрация

const User = require('../model/User');

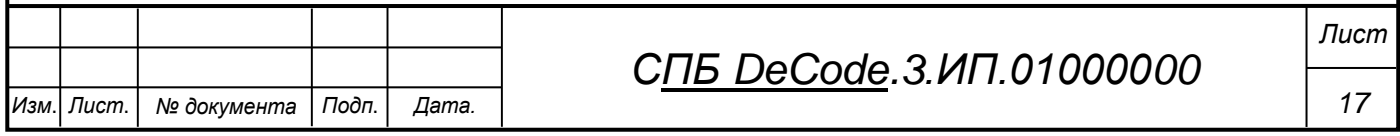

```
const Roles = require('../model/Roles');
    const bcrypt = require ('bcryptjs');
    const jwt = require('jsonwebtoken');const { validationResult } = require('express-validator');
    const { secret } = require('../../config');
    const boom = require ('boom');
    const generateAccesToken = (id, username) => {
        const payload = {
             id,
             username,
        \} ;
        return jwt.sign(payload, secret, {
             expiresIn: '24h',
        \});
    \};
    class authController {
        async registr (req, res) {
             try {
                 // const errors = validationResult(req);
                 // if (!errors.isEmpty()) {
                 \frac{1}{2}return res.status(400).json({
                 \frac{1}{2}message: 'Ошибка при регистрации',
                 \frac{1}{2}errors,
                 // });
                 // }
                 const name = req.body.name ?? 'User';
                 const { username, password } = req.body;// Проверка username с использованием регулярного
    выражения
                 const usernameRegex =
                               \frac{1}{2} ([\w]+\.?) + (?<!\.) @ (?!\.) [a-za-\frac{1}{2} = 0-9ë\.-
    ] + \ . ? [a-za-\pi\ddot{e}] {2, }$/iu;
                 if (!usernameRegex.test(username)) {
                      return res.status(400).json({
                          message: 'Некорректный формат логина',
                      \});
                 \left\{ \right.if (password.length < 5) {
                      return res.status(400).json({
                           message: 'Длинна пароля должна быть минимум
    5 символов',
                      \});
                 \rightarrow//ТОDО переписать регулярку, чтобы проверяла на
    длинну и повтор символов
                  // Проверка пароля с использованием регулярного вы-
    ражения
                                                                           Лист
                                   СПБ DeCode.3.ИП.01000000
                                                                            18
Изм.| Лист.
       № документа
                 I Подп.
                      Дата.
```

```
Изм. Лист. № документа Подп. Дата.
                                                                          19
                                  СПБ DeCode.3.ИП.01000000
                                                                         Лист
                 const passwordRegex = /^{\wedge}[a-zA-Z. 0-9]+$/;
                 if (!passwordRegex.test(password)) {
                     return res.status(400).json({
                         message:
                               'Пароль должен содержать только буквы a-
    z, A-Z, цифры 0-9, точку (.) и символ подчеркивания (_)',
                     });
                 }
                 const candidate = await User.findOne({
                     username,
                 });
                 if (candidate) {
                     return res.status(400).json({
                          message: `Пользователь с логином ${username} 
    уже существует`,
                     });
                 }
                 const userRole = await Roles.findOne({
                     value: 'USER',
                 });
                 const hashPassword = bcrypt.hashSync(password, 7);
                 const user = new User({
                     username,
                     name,
                     password: hashPassword,
                     roles: [userRole.value],
                 });
                 await user.save();
                 return res.status(200).send(user);
            } catch (error) {
                   return res.status(400).send({ status: false, err: 
   boom.boomify(error) });
            }
        }
    async login(req, res) {
            try {
                 const { username, password } = req-body;// Проверка username с использованием регулярного 
    выражения
                 const usernameRegex =
                              /^( ([\wedge w]+ \wedge ?) + (?<!\wedge.) @(?!\wedge.) [a-za-\pi0-9ë\wedge.-
    ]+\.?[а-zа-яё]\{2, \}$/iu;
                 if (!usernameRegex.test(username)) {
                     return res.status(400).json({
                         message: 'Некорректный формат логина',
                     });
                 }
```

```
// Проверка пароля с использованием регулярного вы-
ражения
            const passwordRegex = /^{\wedge} [a-zA-Z. 0-9]+$/;
            if (!passwordRegex.test(password)) {
                return res.status(400).json({
                     message:
                          'Пароль должен содержать только буквы a-
z, A-Z, цифры 0-9, точку (.) и символ подчеркивания (_)',
                 });
            }
            const user = await User.findOne({
                username,
            });
            if (!user) {
                return res.status(400).json({
                     message: `Пользователь с логином ${username} 
не найден`,
                });
            }
              const validPassword = bcrypt.compareSync(password, 
user.password);
            if (!validPassword) {
                return res.status(400).json({
                     message: `Пароль не правильный`,
                 });
            }
            const name = user.name;
            const user id = user. id;const roles = user.roles;
            const token = qenerateAccesToken(user id, name);
            return res.status(200).send({
                token: token,
                name: name,
                roles: roles,
                id: user_id,
            });
        } catch (error) {
               return res.status(400).send({ status: false, err: 
boom.boomify(err) });
        }
    }
}
```
Карта и метки, которые выводятся на ней являются самой большой и важной частью проекта, код реализующий вывод карты, меток, модальных окон показан в листингах 3.6 – 3.8.

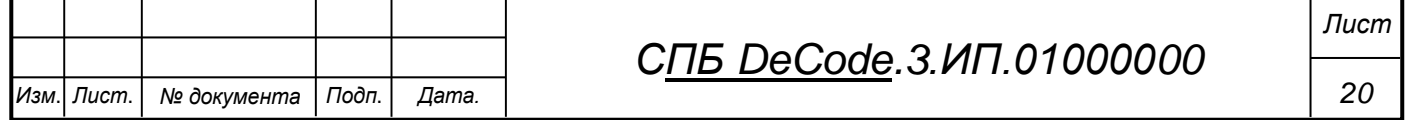

```
Листинг 3.6 – Код выводящий карту и метки
```

```
Изм. Лист. № документа Подп. Дата.
                                                                     21
                                СПБ DeCode.3.ИП.01000000
                                                                    Лист
    import React, { useEffect, useState } from 'react';
    import { useLoaderData } from 'react-router-dom';
    import { load } from '@2gis/mapgl';
    import { Clusterer } from '@2gis/mapgl-clusterer';
   import Cookies from 'js-cookie';
    import { Modal, Card, Flex, Button, Input, Drawer } from 'antd';
    import GraduateModal from './GraduateModal';
    import FilterDrawer from './FilterDrawer';
    import MapProfileModal from './MapProfileModal';
   export default function MapComponents() {
       const { graduatesData, mapProfileData } = useLoaderData();
       const [graduateModal, setGraduateModal] = useState(false);
            const [mapProfileModal, setMapProfileModal] = us-
   eState(false);
              const [graduateData, setGraduateData] = us-
   eState(graduatesData);
       const [modalData, setModalData] = useState([]);
       const [filter, setFilter] = useState(false);
       const userId = null;
       useEffect(() => {
           let map;
            let markers = [];
            //Если нет то сохраняем в куки id карты
            if (!Cookies.get('mapId'))
                                       Cookies.set('mapId', win-
   dow.location.pathname.slice(5, 29));
            for (let i = 0; i < graduateData.length; i++) {
               markers[i] = {coordinates: [graduateData[i].x, gradu-
   ateData[i].y],
                   id: i,
               };
            }
            load() .then('mapqIAPI) => {
                //Определяем карту
               map = new mapglAPI.Map('map-container', {
                    center: [137.00334687256984, 50.54638486377329],
                    zoom: 15,
```

```
Изм. Лист. № документа Подп. Дата.
                                                                       22
                                 СПБ DeCode.3.ИП.01000000
                                                                      Лист
                    // key: '042b5b75-f847-4f2a-b695-b5f58adc9dfd',
                    key: '10153539-2026-4a0c-b7a3-52ddb3fed411',
                });
                const mapProfileMarker = new mapglAPI.Marker(map, {
                    coordinates: [
                        mapProfileData.coordinates.x,
                        mapProfileData.coordinates.y,
                    \frac{1}{2}icon: 
    'https://docs.2gis.com/img/mapgl/marker.svg',
                    id: 'profile',
                });
                mapProfileMarker.on('click', () => {
                    setMapProfileModal(true);
                });
                //Определяем кластер
                const clusterer = new Clusterer(map, {
                    clusterStyle: {
                                                                  icon: 
    'https://docs.2gis.com/img/mapgl/cluster.svg',
                                                            hoverIcon: 
    'https://docs.2gis.com/img/mapgl/clusterHover.svg',
                        labelColor: '#ffffff',
                        labelFontSize: 16,
                    },
                    radius: 40,
                });
                clusterer.load(markers);
                clusterer.on('click', (event) => {
                    if (event.target.type == 'marker') {
                                                            setModalDa-
   ta(graduatesData[event.target.data.id]);
                        setGraduateModal(true);
                    } else {
                        map.setCenter(event.lngLat);
                        map.setZoom(map.getZoom() + 0.9);
                         const clusterCenter = event.lngLat; // Центр
   кластера
                        // Получаем все кластеры
                        const clusters = event.target.data;
                        console.log(clusters);
                          // Проверяем, есть ли в кластере меньше ме-
   ток, чем в общем
                        if (clusters.length < markers.length) {
```

```
Изм. Лист. № документа Подп. Дата.
                                                                        23
                                 СПБ DeCode.3.ИП.01000000
                                                                        Лист
                               // Удаляем метки кластера из начального 
    массива меток
                                        const clusterMarkers = clus-
    ters.slice(1);
                                clusterMarkers.forEach((clusterMarker) 
    \Rightarrow {
                                 const index = markers.findIndex(
                                        (maxker) => marker.id === clus-
    terMarker.id
                                 );
                                 if (index != -1) {
                                     markers.splice(index, 1);
                                  }
                             });
                             console.log(clusterMarkers);
                               // Оставляем один маркер в центре кла-
    стера
                             const centerMarker = clusters[0];
                               // Распределяем остальные метки в слу-
    чайных позициях в пределах области
                              const areaSize = 0.009; // Измените это
    значение по вашему усмотрению
                                clusterMarkers.forEach((clusterMarker) 
    \Rightarrow {
                                     const offsetX = (Math.random() -
    0.5) * areaSize;
                                     const offsetY = (Math.random() -
    0.5) * areaSize;
                                 const newMarker = {
                                      coordinates: [
                                          clusterCenter[0] + offsetX,
                                          clusterCenter[1] + offsetY,
                                      \frac{1}{2},
                                       id: clusterMarker.id, // сохра-
    няем id
                                 };
                                 markers.push(newMarker);
                             });
                                   // Возвращаем центральный маркер в 
   начальный массив
                             // markers.push(centerMarker);
                         }
                         // Обновляем кластер
                         clusterer.load(markers);
                     }
                 });
            });
```

```
Изм. Лист. № документа Подп. Дата.
                                                                         24
                                  СПБ DeCode.3.ИП.01000000
                                                                        Лист
            // Удаляем карту при размонтировании компонента
            return () => map &\& map.destroy();
        }, []);
        const showDrawer = () => {
            setFilter(true);
        };
        const onClose = () => {
            setFilter(false);
        };
        // const onChange = (e) => {
        // setPlacement(e.target.value);
        // } ;
        return (
            \langle \rangle<Flex style={{ marginInline: '128px' }} justi-
    fy={'space-between'}>
                     <Button
                         style={{
                             marginTop: '58px',
                             marginBottom: '24px',
                             width: '294px',
                             height: 40,
                             boxShadow: '4px 7px 11px 0 rgba(0, 0, 0, 
    0.25)',
                             // padding: '16px 52px',
                         }}
                         type="primary"
                         size="large"
                         onClick={showDrawer}>
                         Настроить фильтры
                     </Button>
                     <Input.Search
                         placeholder="Поиск"
                         // onSearch={onSearch}
                         style={{
                             marginTop: '56px',
                             marginBottom: '24px',
                         }}
                         variant="borderless"
                         className="seacrh-modify"
                         size="large"
                         enterButton
                     />
                </Flex>
                <Card bodyStyle={{ padding: 0 }}>
                     <div>
                         <div
                             id="map-container"
                             style={{
```

```
height: 'calc(100vh - 300px)',
                         }}></div>
                \langlediv>
            </Card>
            <Modal
                open={graduateModal}
                footer={null}
                               onCancel={() => setGraduateMod-
al(!graduateModal)}
                centered
                width={'824px'}>
                <GraduateModal graduatesData={modalData} />
            </Modal>
            <Modal
                open={mapProfileModal}
                footer={null}
                              onCancel={() => setMapProfileMod-
al(!mapProfileModal)}
                centered
                width={'909px'}>
                 <MapProfileModal mapProfileData={mapProfileData} 
/>
            </Modal>
            <Drawer
                width={634}
                styles={{
                      header: { padding: '48px', fontSize: '24px' 
},
                    body: { padding: 0 },
                    backgroundColor: '#F8FFF5',
                }}
                size="large"
                title="Настроить фильтры"
                onClose={onClose}
                open={filter}>
                <FilterDrawer />
            </Drawer>
        \langle/>
    );
}
```
Листинг 3.7 – Код задающий вид модального окна

import React from 'react'; import { Typography, Flex, Image } from 'antd';

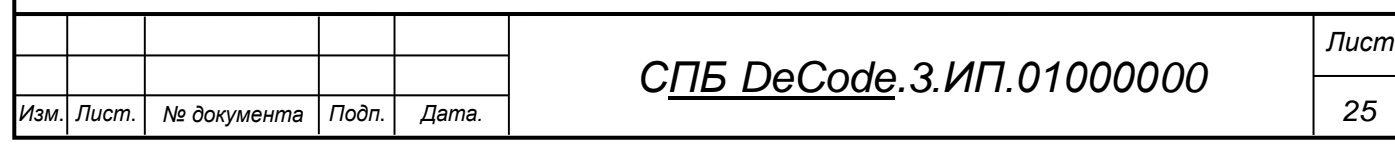

```
Изм. Лист. № документа Подп. Дата.
                                                                       26
                                 СПБ DeCode.3.ИП.01000000
                                                                      Лист
    const styleLabel = {
        padding: '8px 16px 8px 0px',
        // marginRight: '16px',
        fontSize: '16px',
    };
    const styleInput = {
        padding: '8px 16px',
        borderBottom: '1px solid black',
        width: '447px',
        fontSize: '16px',
    };
    const styleWorkInput = {
        padding: '8px 16px',
        borderBottom: '1px solid black',
        width: '79%',
        fontSize: '16px',
    };
    export default function GraduateModal({ graduatesData }) {
        return (
            \langle \rangle<Typography.Title level={4} style={{ marginBottom: 
    '16px' }}>
                    Информация о выпускнике
                </Typography.Title>
                <Flex>
                    <Image
                        width={170}height={200}}
                         src={'http://localhost:8080/profile/photos/' 
   + graduatesData.photoUrl}
                         fallback="data:image/png;base64,iVBORw0KGgoA
   AAANSUhEUgAAAMIAAADDCAYA-
   AADQvc6UAAABRWlDQ1BJQ0MgUHJvZmlsZQAAKJFjYGASSSwoyGFhYGDIzSspCnJ3
   UoiIjFJgf8LAwSDCIMogwMCcmFxc4BgQ4ANUwgCjUcG3awyMIPqyLsis7PPOq3Qd
    DFcvjV3jOD1boQVTPQrgSkktTgbSf4A4LbmgqISBgTEFyFYuLykAsTuAbJEioKOA
    7DkgdjqEvQHEToKwj4DVhAQ5A9k3gGyB5IxEoBmML4BsnSQk8XQkNtReEOBxcfXx
   UQg1Mjc0dyHgXNJBSWpFCYh2zi+oLMpMzyhRcASGUqqCZ16yno6CkYGRAQMDKMwh
    qj/fAIcloxgHQqxAjIHBEugw5sUIsSQpBobtQPdLciLEVJYzMPBHMDBsayhILEqE
   O4DxG0txmrERhM29nYGBddr//5/DGRjYNRkY/l7////39v///y4Dmn+LgeHANwDr
   kl1AuO+pmgAAADhlWElmTU0AKgAAAAgAAYdpAAQAAAABAAAAGgAAAAAAAqACAAQA
   AAABAAAAwqADAAQAAAABAAAAw-
   wAAAAD9b/HnAAAHlklEQVR4Ae3dP3PTWBSGcbGzM6GCKqlIBRV0dHRJFarQ0eUT8
   LH4BnRU0NHR0UEFVdIlFRV7TzRksomPY8uykTk/zewQfKw/9znv4yvJynLv4uLiV
    2dBoDiBf4qP3/ARuCRABEFAoBEgghggQAQZQKAnYEaQBAQaASKIAQJEkAEEegJmB
   ElAoBEgghggQAQZQKAnYEaQBAQaASKIAQJEkAEEegJm-
   BElAoBEgghggQAQZQKAnYEaQBAQaASKIAQJEkAEEegJm-
   BElAoBEgghggQAQZQKAnYEaQBAQaASKIAQJEkAEEegJm-
   BElAoBEgghggQAQZQKAnYEaQBAQaASKIAQJEkAEEegJm-
```
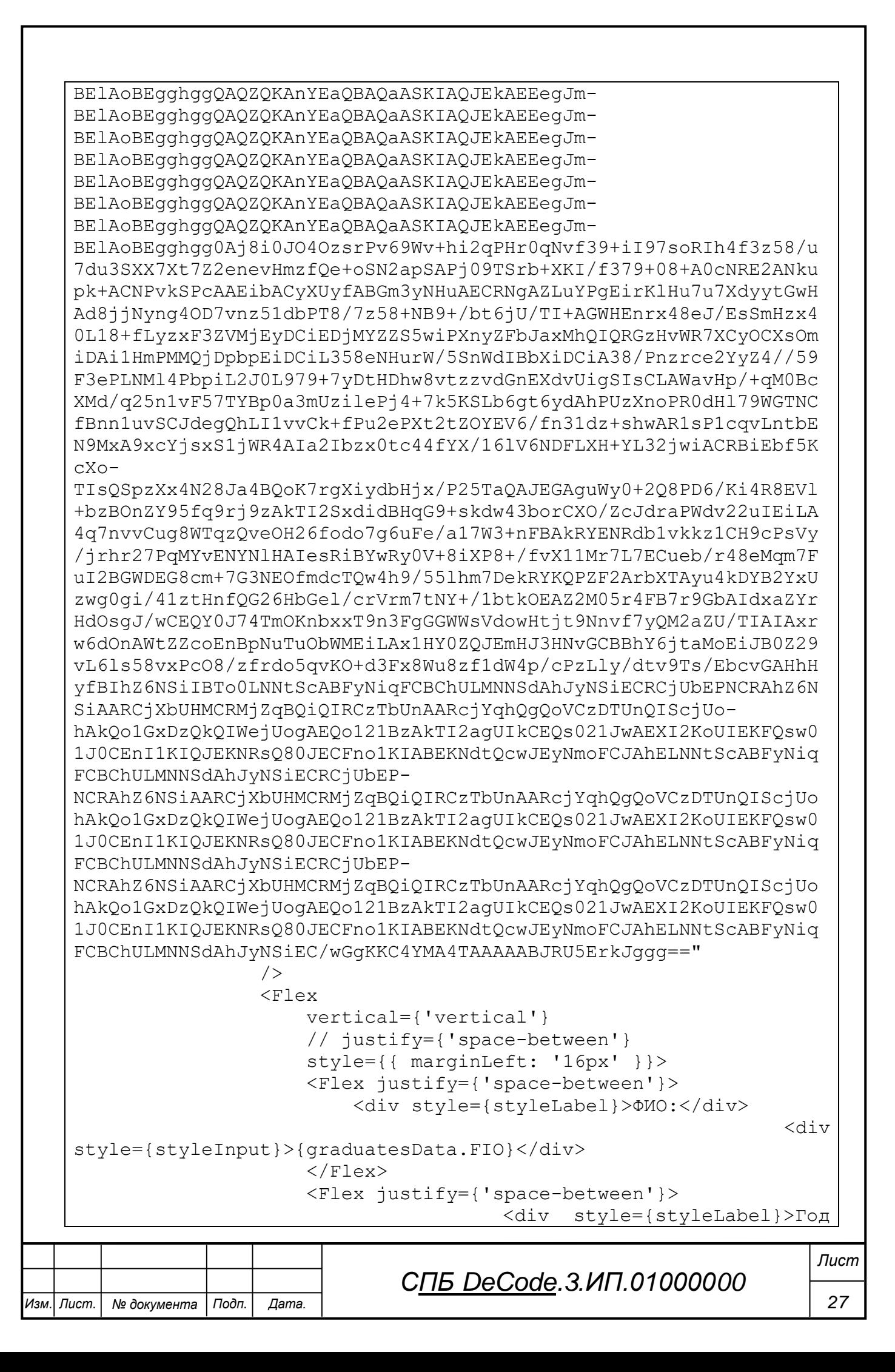

```
выпуска:</div>
                                                                  <div 
style={styleInput}>{graduatesData.yearFinish}</div>
                     </Flex>
                     <Flex justify={'space-between'}>
                          <div style={styleLabel}>Окончил:</div>
                                                                  <div 
style={styleInput}>{graduatesData.finishUniversyty}</div>
                     \langleFlex>
                     <Flex justify={'space-between'}>
                          <div style={styleLabel}>Факультет:</div>
                                                                  <div 
style={styleInput}>{graduatesData.facult}</div>
                     \langleFlex>
                     <Flex justify={'space-between'}>
                          <div style={styleLabel}>В группе:</div>
                                                                  <div 
style={styleInput}>{graduatesData.nameGroup}</div>
                     \langleFlex>
                 </Flex>
             \langleFlex>
             <Flex vertical={'vertical'}>
                 <Flex justify={'space-between'}>
                     <div style={styleLabel}>Город работы:</div>
                                                                  <div 
style={styleWorkInput}>{graduatesData.jobTown}</div>
                 \langleFlex>
                 <Flex justify={'space-between'}>
                     <div style={styleLabel}>Место работы:</div>
                                                                  <div 
style={styleWorkInput}>{graduatesData.jobPlace}</div>
                 \langleFlex>
                 <Flex justify={'space-between'}>
                     <div style={styleLabel}>Должность:</div>
                                                                  <div 
style={styleWorkInput}>{graduatesData.jobTitle}</div>
                 \langleFlex>
            </Flex>
        \langle />
    );
}
```
Листинг 3.8 – Код задающий вид модального окна профиля учебного заведения

*Изм*. *Лист*. *№ документа Подп*. *Дата. 28 СПБ DeCode.3.ИП.01000000 Лист* import React from 'react';

```
Изм. Лист. № документа Подп. Дата.
                                                                        29
                                 СПБ DeCode.3.ИП.01000000
                                                                       Лист
    import { Typography, Flex, Image } from 'antd';
    const styleLabel = {
        padding: '8px 16px 8px 0px',
        // marginRight: '16px',
        fontSize: '16px',
    };
    const styleInput = {
        padding: '8px 16px',
        borderBottom: '1px solid black',
        width: '447px',
        fontSize: '16px',
    };
    export default function MapProfileModal({ mapProfileData }) {
        return (
            \langle \rangle<Typography.Title level={4} style={{ marginBottom: 
    '16px' }}>
                    Информация об университете
                </Typography.Title>
                <Flex>
                     <Image
                         width={192}
                         height={232}src={
                                            'http://localhost:8080/map-
   profile/photos/' +
                             mapProfileData.photoUrl
                         }
                     /<Flex
                         vertical={'vertical'}
                         // justify={'space-between'}
                         style={{ marginLeft: '16px' }}>
                         <Flex justify={'space-between'}>
                             <div style={styleLabel}>Название:</div>
                                                                    <div 
    style={styleInput}>{mapProfileData.nameOrganization}</div>
                         \langleFlex>
                         <Flex justify={'space-between'}>
                              <div style={styleLabel}>Кол-во выпускни-
   ков:</div>
                                                                    <div 
    style={styleInput}>{mapProfileData.coutGraduates}</div>
                         \langleFlex>
                         <Flex justify={'space-between'}>
                              <div style={styleLabel}>Кол-во факульте-
    тов:</div>
                                                                    <div
```

```
style={styleInput}>{mapProfileData.countFacult}</div>
                     \langleFlex>
                     <Flex justify={'space-between'}>
                         <div style={styleLabel}>Город:</div>
                                                                 <div 
style={styleInput}>{mapProfileData.townOrganization}</div>
                     </Flex>
                     <Flex justify={'space-between'}>
                          <div style={styleLabel}>Сайт университе-
та:</div>
                                                                 <div 
style={styleInput}>{mapProfileData.linkOrganization}</div>
                     \langleFlex>
                 </Flex>
            </Flex>
        \langle/>
    );
}
```
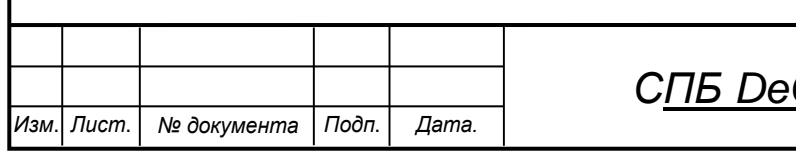

# **Сode.3.ИП.01000000**

*Лист*

# <span id="page-30-0"></span>**4 Руководство пользователя**

Людей взаимодействующих с сервисом можно разделить на 3 роли:

- неавторизованный пользователь;
- авторизованный пользователь;
- администратор или владелец карты.

Простроим путь пользователя для каждого из этих ролей.

Путь неавторизованного пользователя показан на рисунках 4.1 – 4.7.

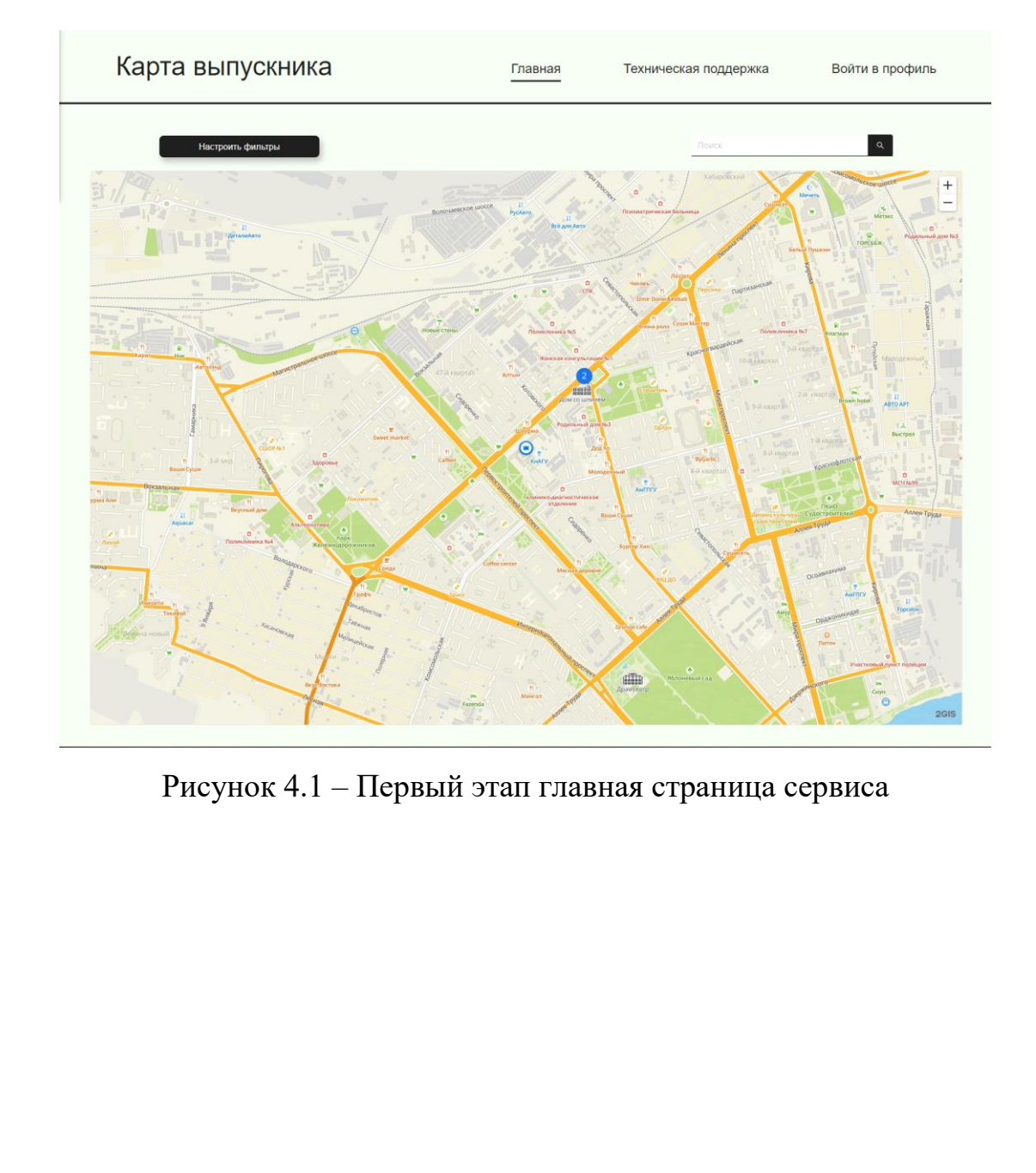

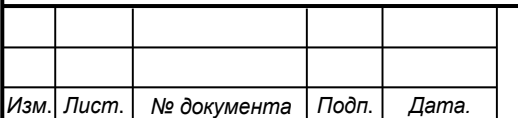

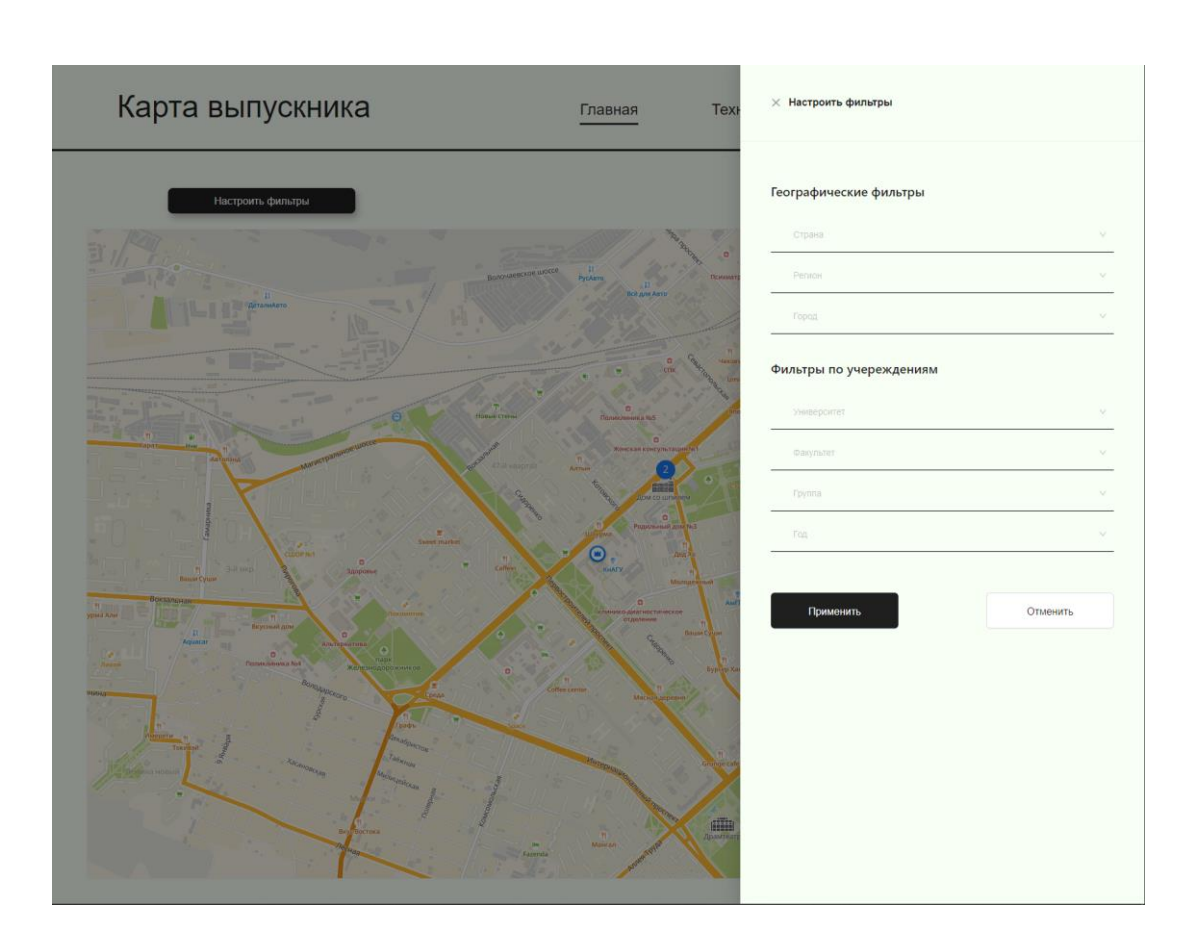

Рисунок 4.2 – Второй этап фильтрация данных на карте

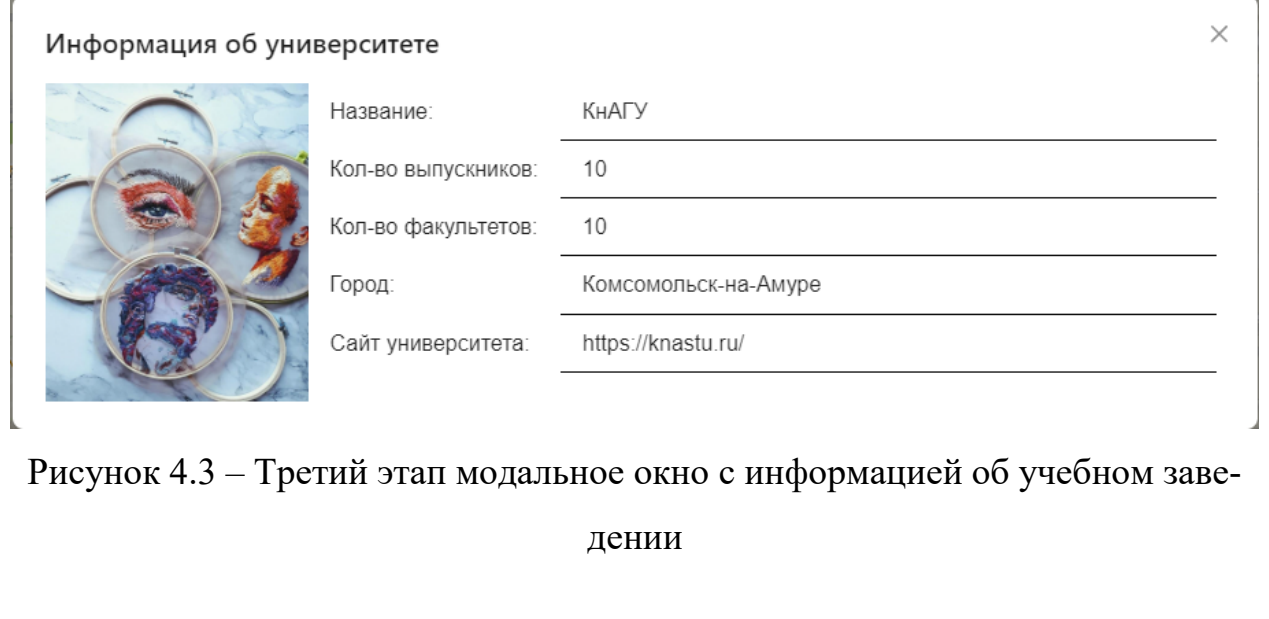

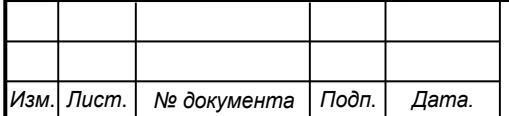

*СПБ DeCode.3.ИП.01000000*

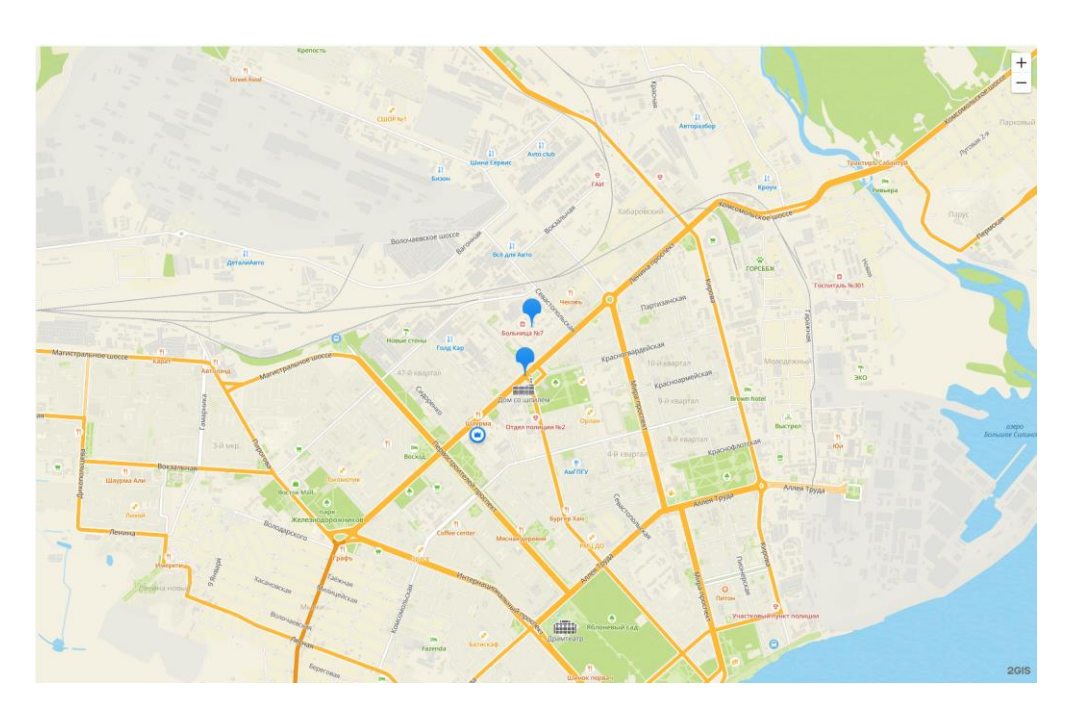

Рисунок 4.4 – Четвертый этап нажатие на кластер, чтобы он распался на мет-

ки

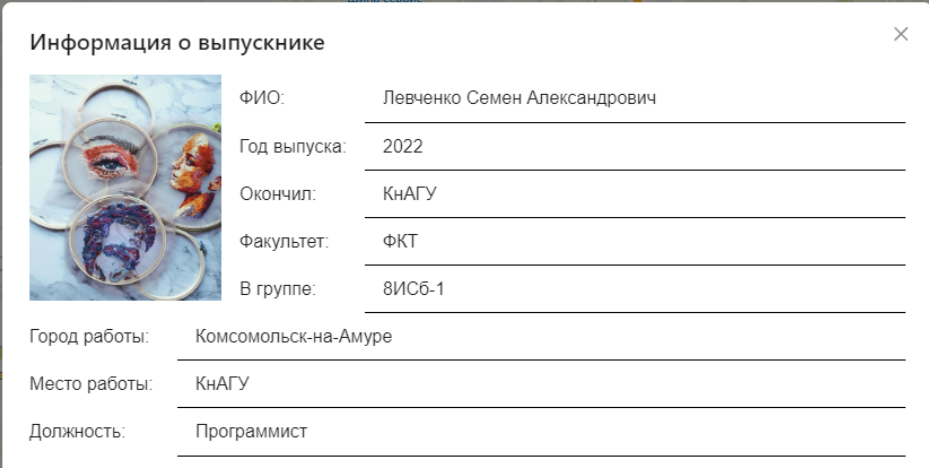

Рисунок 4.5 – Пятый этап модальное окно с информацией о выпускнике

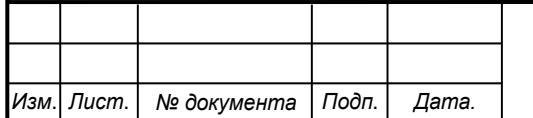

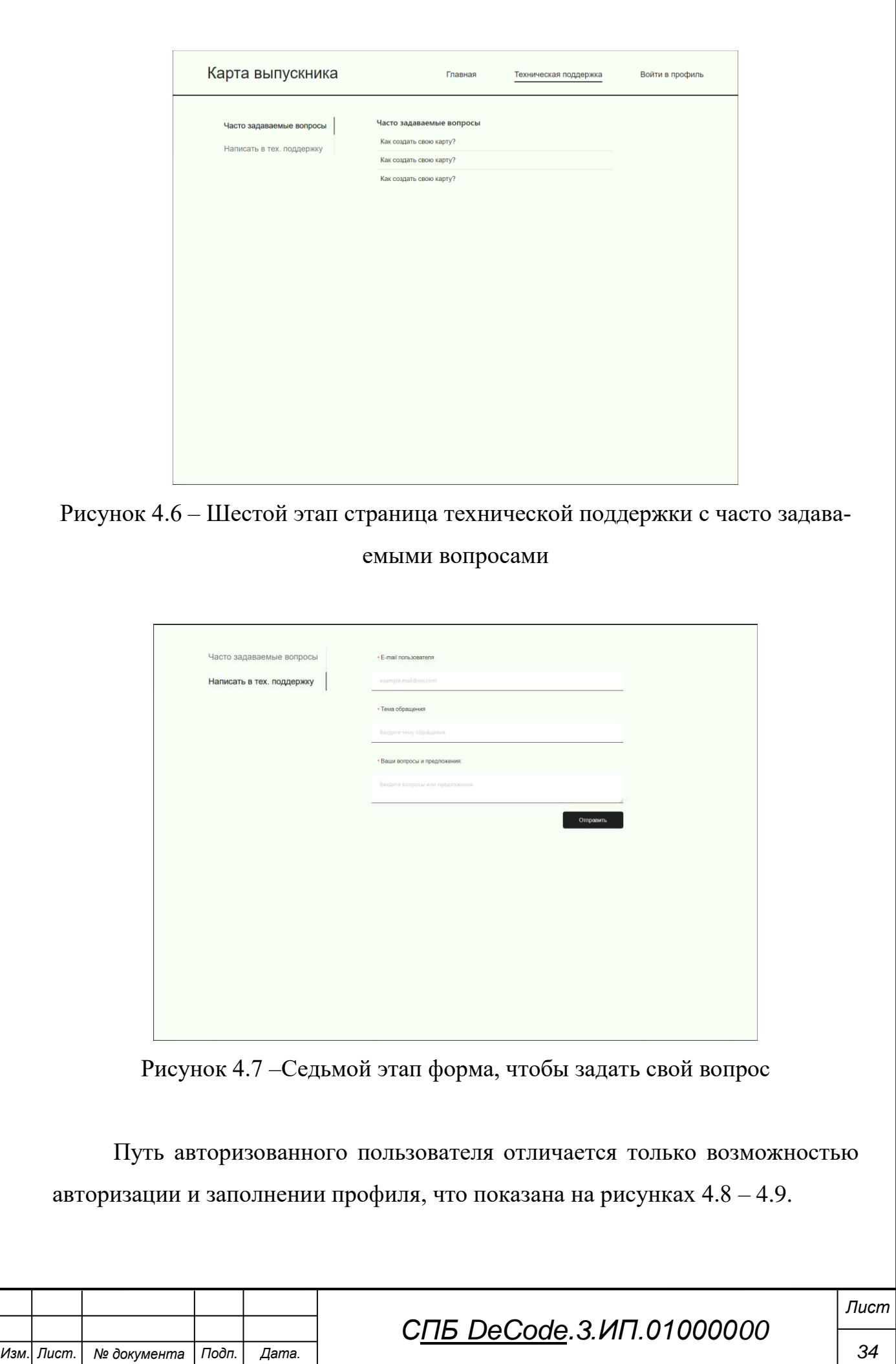

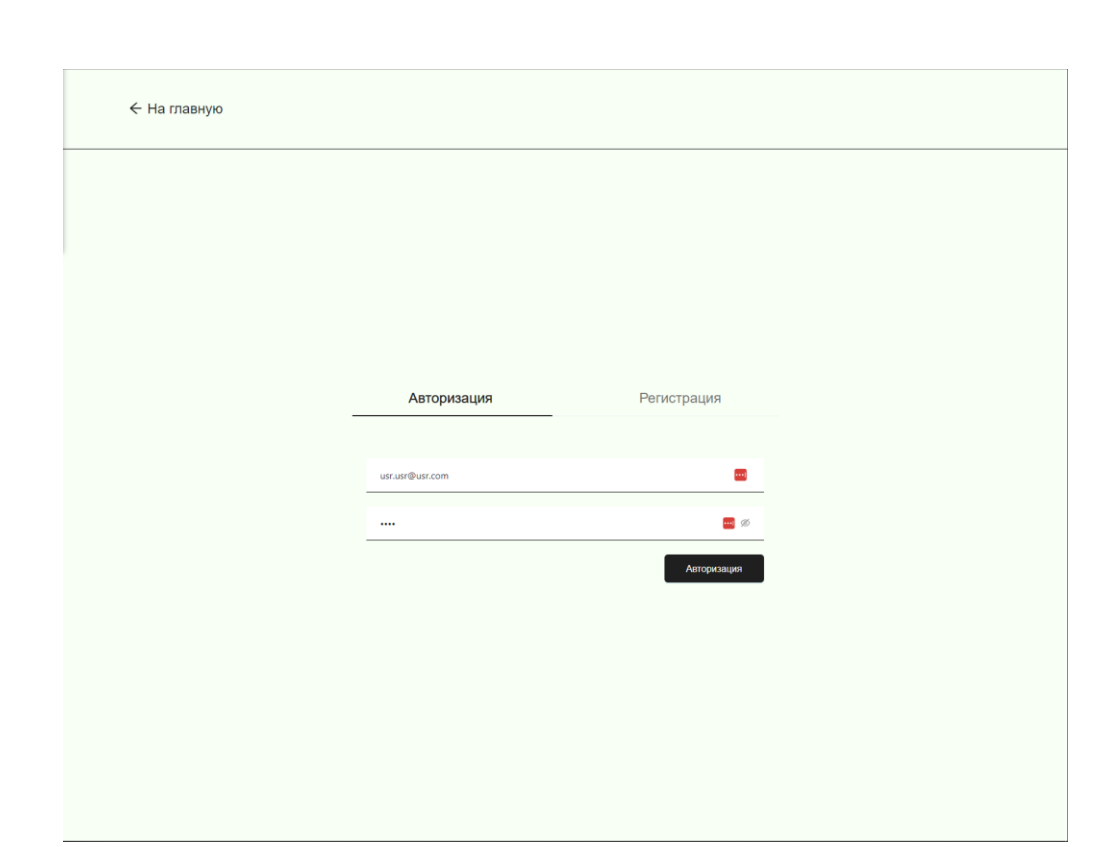

Рисунок 4.8 – Авторизация пользователя в системе

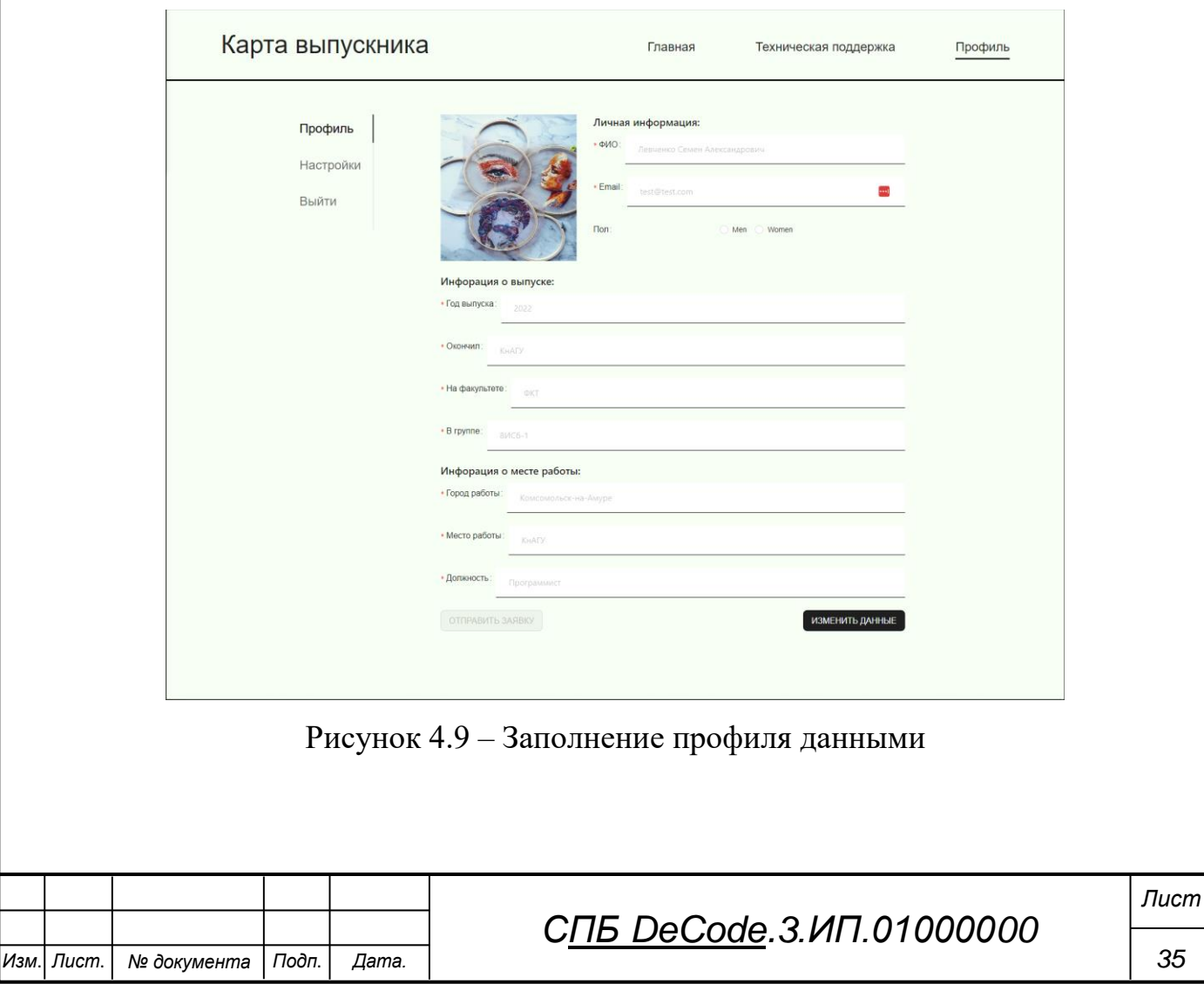

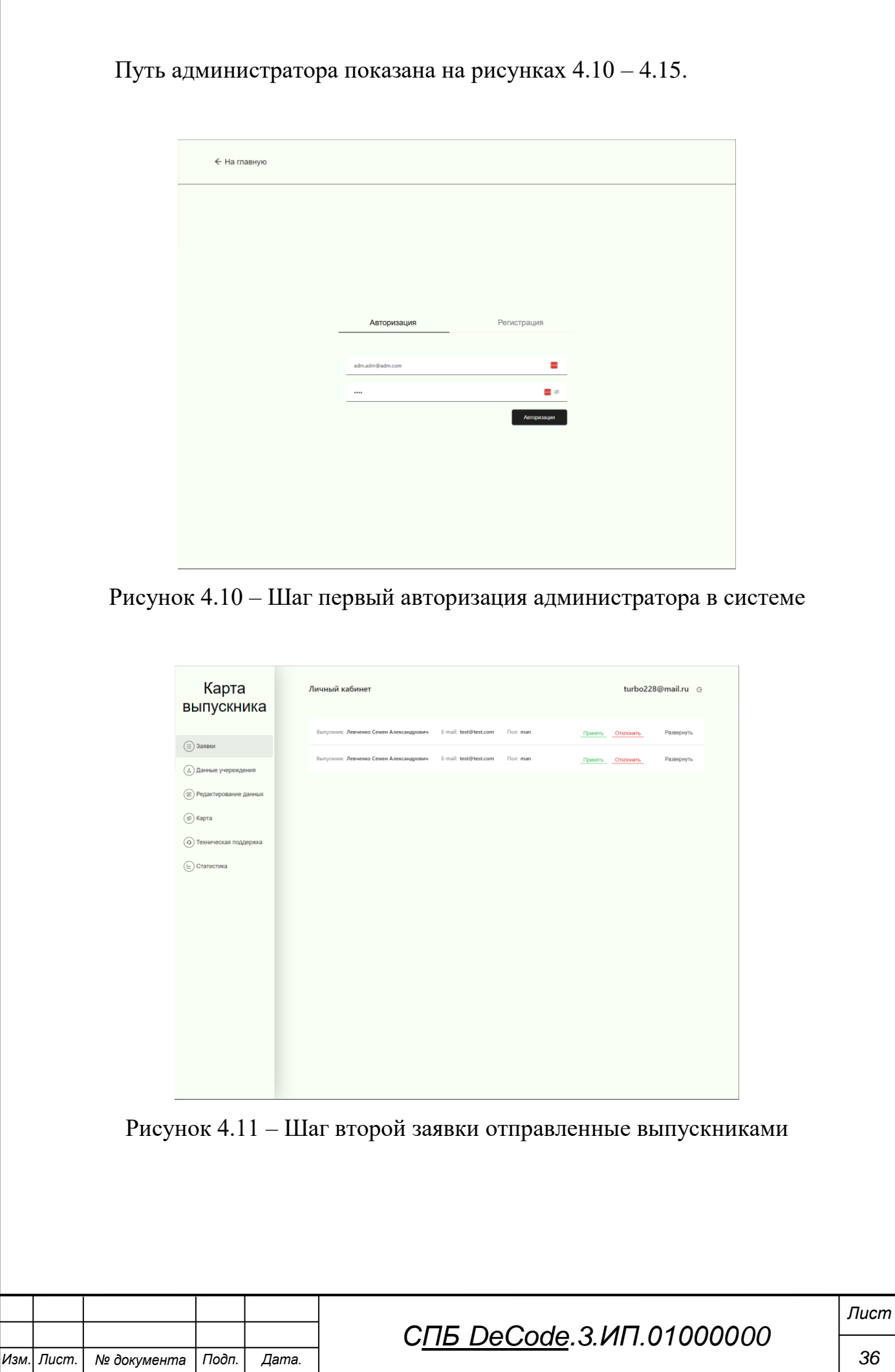

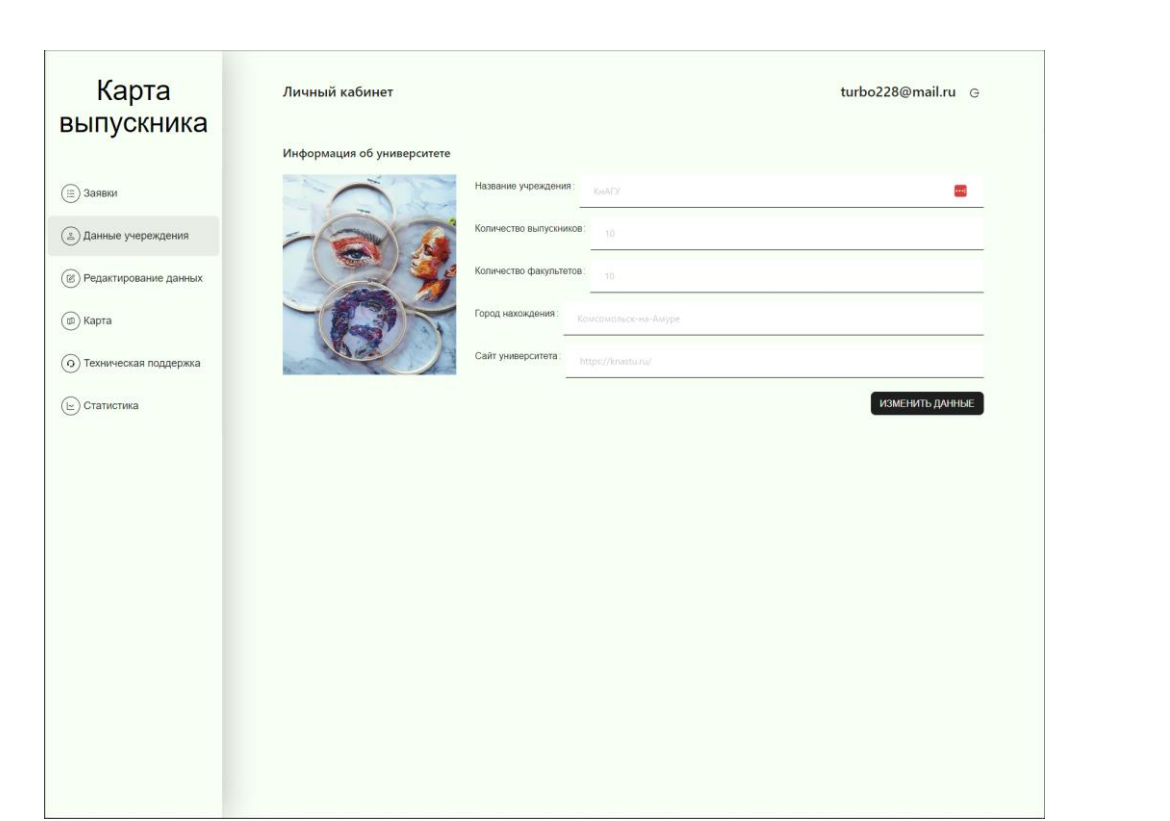

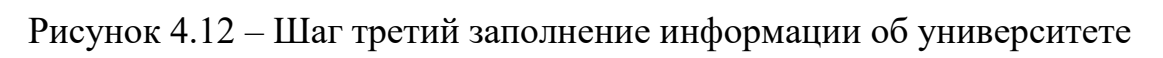

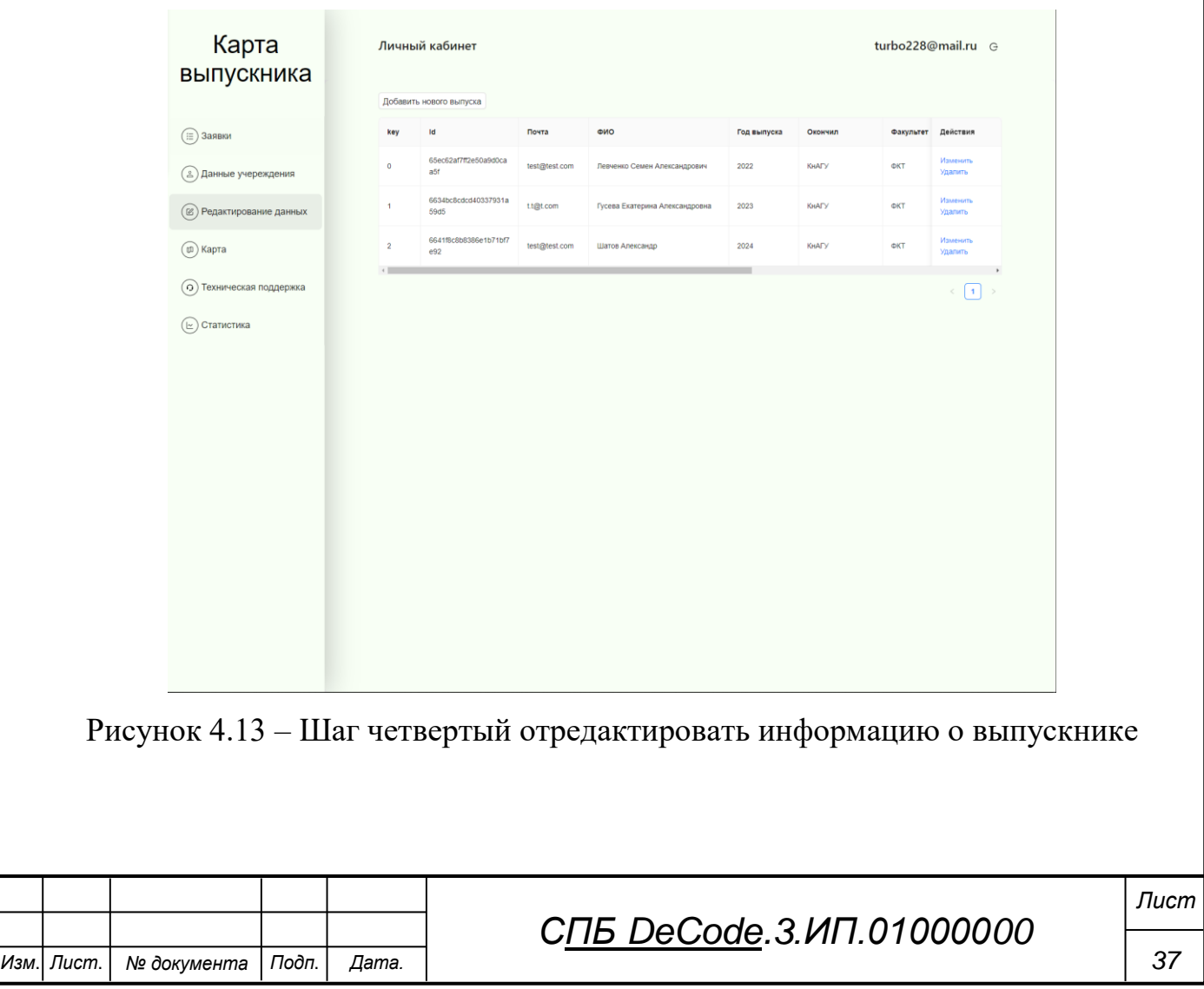

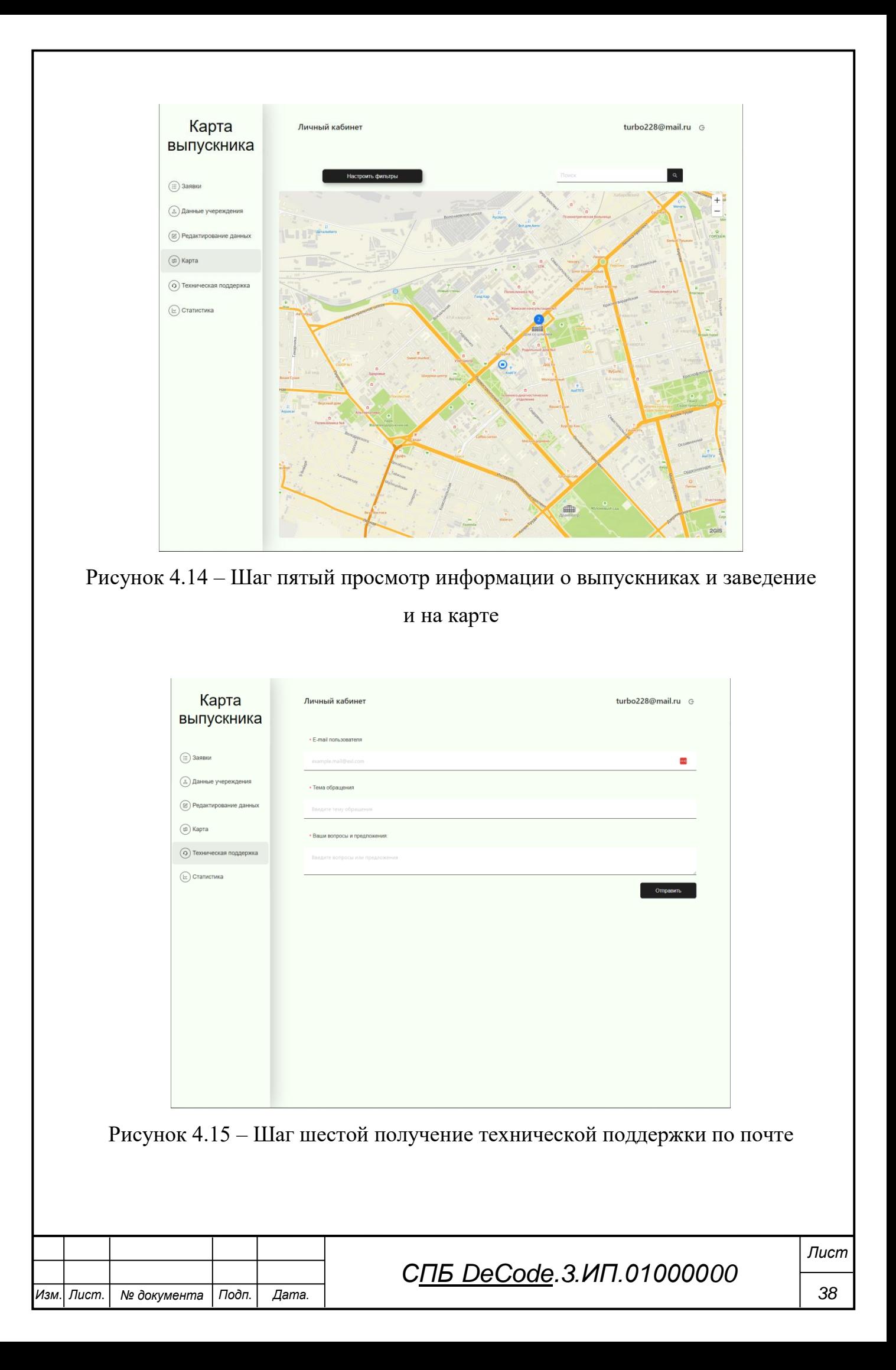

Министерство науки и высшего образования Российской Федерации

Федеральное государственное бюджетное образовательное учреждение высшего образования «Комсомольский-на-Амуре государственный университет»

### СОГЛАСОВАНО

#### **УТВЕРЖДАЮ**

Начальник отдела ОНиПКРС mol Е.М. Димитриади  $(m\delta\delta mucb)$ « 06 » 06  $20,24.7$ Декан OG. 06.2024 Tpewee  $(no\delta nucb)$ 

Проректор по научной работе А.В. Космынин  $U_0$   $O$   $H$   $N$   $O$   $C$  $20.44$   $r$ 

### **AKT** о приемке в эксплуатацию проекта Разработка веб-сервиса «Карты выпускника»

г. Комсомольск-на-Амуре

 $\angle CO6$  »  $\angle CO24$ F.

Комиссия в составе представителей:

со стороны заказчика

- Е.Б. Абарникова - руководитель СПБ «DeCode»,

- И.А. Трещев - декана ФКТ

со стороны исполнителя

- М.Д. Тимохов руководителя проекта,
- С.А. Валеева 0ИСб-1,
- $-$  Ю.С. Цзин 2ИБ-1,
- У.С. Михайлова 2ИБ-1

составила акт о нижеследующем:

«Исполнитель» передает проект Разработка веб-сервиса «Карты выпускника», в составе:

1 Руководство пользователя

2 Руководство программиста

Руководитель проекта

Исполнители проекта

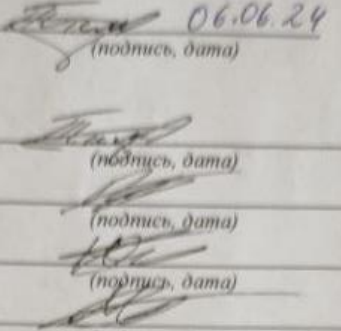

 $(no\ddot{o}mce, oam)$ 

М.Д. Тимохов C.A. Baneesa

М.Д. Тимохов

У.С. Михайлова

Ю.С. Цзин